### **RANCANG BANGUN JARINGAN LAN DAN MANAJEMEN PENGGUNAAN** *BANDWIDTH HOTSPOT* **MENGGUNAKAN ROUTER MIKROTIK DENGAN METODE** *QUEUE TREE* **BERBASIS GUI PADA KANTOR DESA AIR LIMAU**

**SKRIPSI**

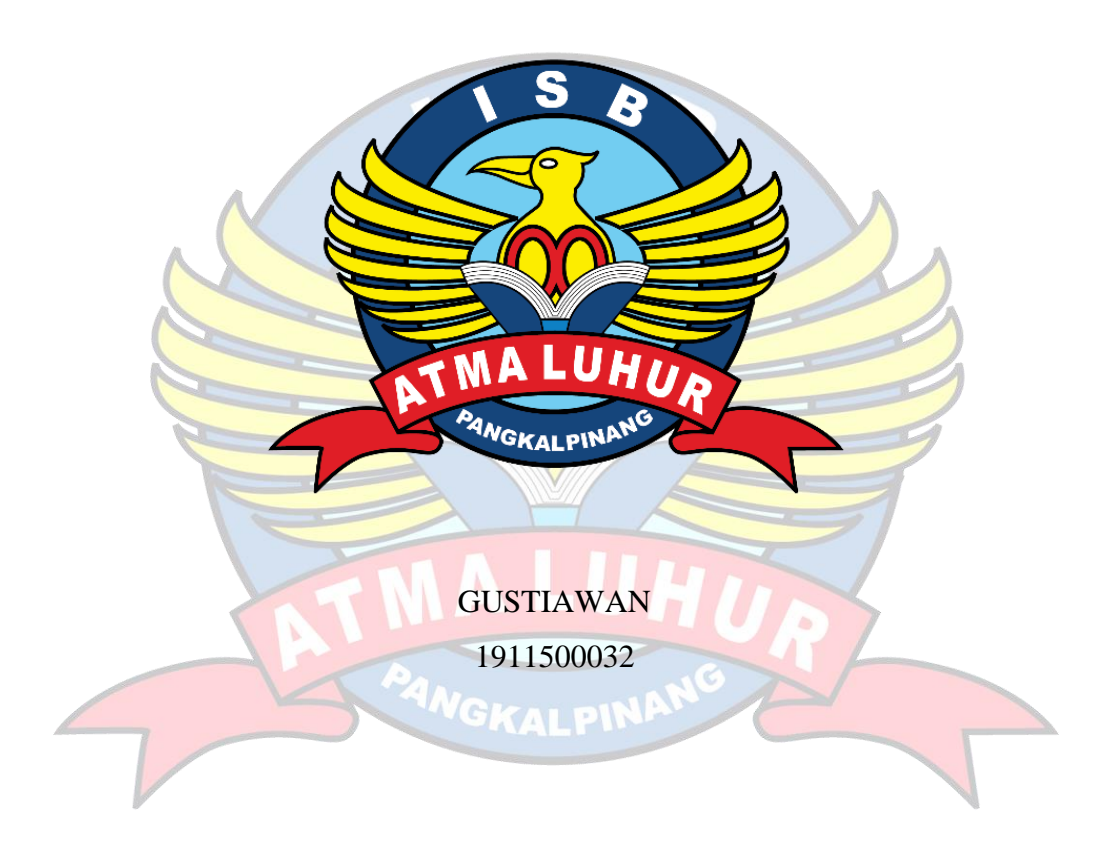

**PROGRAM STUDI TEKNIK INFORMATIKA FAKULTAS TEKNOLOGI INFORMASI INSTITUT SAINS DAN BISNIS ATMA LUHUR PANGKALPINANG 2023**

### **RANCANG BANGUN JARINGAN LAN DAN MANAJEMEN PENGGUNAAN** *BANDWIDTH HOTSPOT* **MENGGUNAKAN ROUTER MIKROTIK DENGAN METODE** *QUEUE TREE* **BERBASIS GUI PADA KANTOR DESA AIR LIMAU**

#### **SKRIPSI**

**Diajukan Untuk Melengkapi Salah Satu Syarat Memperoleh Gelar Sarjana Komputer**

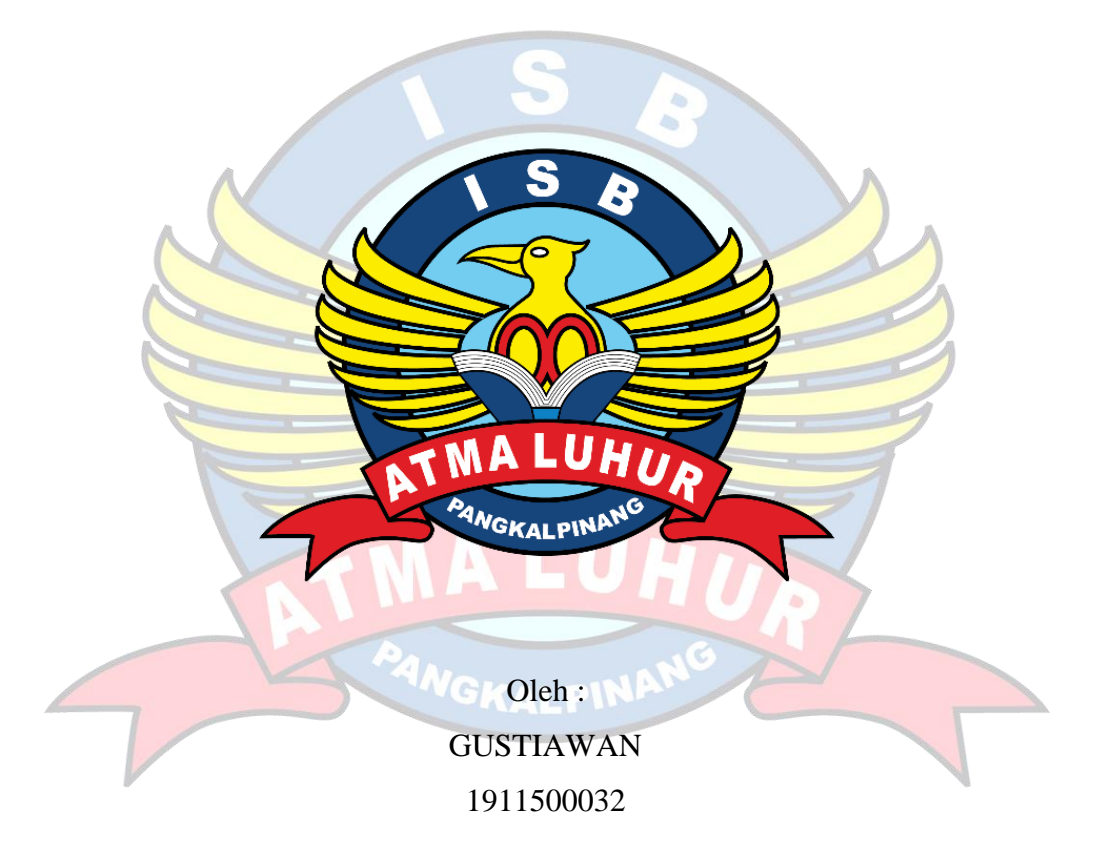

### **PROGRAM STUDI TEKNIK INFORMATIKA FAKULTAS TEKNOLOGI INFORMASI INSTITUT SAINS DAN BISNIS ATMA LUHUR PANGKALPINANG 2023**

#### **LEMBAR PERNYATAAN**

Yang bertanda tangan di bawah ini: **NIM** : 1911500032 Nama : Gustiawan Judul Skripsi : RANCANG BANGUN JARINGAN LAN DAN MANAJEMEN PENGGUNAAN **BANDWIDTH HOTSPOT** MENGGUNAKANROUTER MIKROTIK DENGAN METODE **QUEUE TREE BERBASIS GUI PADA KANTOR DESA AIR LIMAU** 

Menyatakan bahwa Laporan Tugas Akhir saya adalah hasil karya sendiri dan bukan plagiat. Apabila ternyata ditemukan didalam laporan Tugas Akhir saya terdapat unsur plagiat, maka saya siap untuk mendapatkan sanksi akademik yang terkait dengan tersebut.

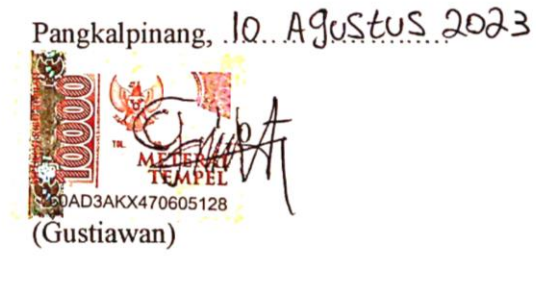

#### **LEMBAR PENGESAHAN SKRIPSI**

#### RANCANG BANGUN JARINGAN LAN DAN MANAJEMEN PENGGUNAAN BANDWIDTH HOTSPOT MENGGUNAKANROUTER MIKROTIK DENGAN METODE QUEUE TREE BERBASIS GUI PADA KANTOR DESA AIR LIMAU

Yang dipersiapkan dan disusun oleh

#### **GUSTIAWAN** 1911500032

Telah dipertahankan di depan Dewan Penguji Pada tanggal 28 juli 2023

Susunan Dewan Penguji Anggota Benny Wijaya, ST, M.Kom

NIDN. 0202097902

AN BISNIS Kaprodi Teknik Informatika Chandra Kirana, M.Kom VIDN, 0228108501

**Dosen Pempirahing** 

**Bambang Adiwinoto, M.Kom** NIDN. 0216107102

Ketua Penguji

Dian Novianto, M.Kom NIDN. 0209119001

Skripsi ini telah diterima dan sebagai salah satu persyaratan untuk memperoleh gelar Sarjana Komputer Tanggal 04 Agustus 2023

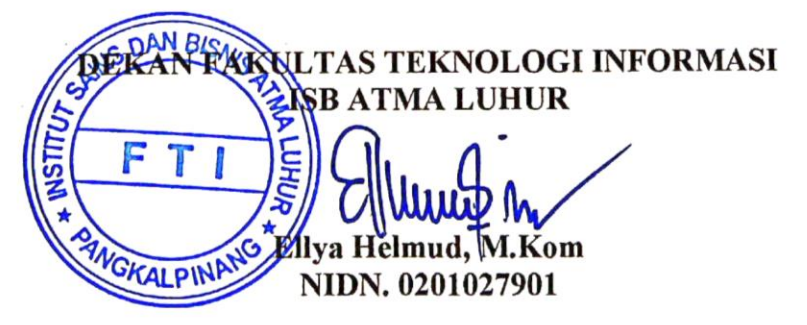

#### **KATA PENGANTAR**

Puji dan syukur alhamdulillah kehadirat Allah SWT yang telah melimpahkan segala rahmat dan karuniaNya, sehingga penulis dapat menyelesaikan laporan skripsi yang merupakan salah satu persyaratan untuk menyelesaikan jenjang strata satu (S1) pada Program Studi Teknik Informatika Institut Sains dan Bisnis (ISB) Atma Luhur.

Penulis menyadari bahwa proposal skripsi ini masih jauh dari sempurna. Karena itu, kritik dan saran akan senantiasa penulis terima dengan senang hati.

Dengan segala keterbatasan, penulis menyadari pula bahwa laporan skripsi ini takkan terwujud tanpa bantuan, bimbingan, dan dorongan dari berbagai pihak. Untuk itu, dengan segala kerendahan hati, penulis dengan rendah hati menyampaikan ucapan terima kasih kepada:

- 1. Allah SWT yang telah menciptakan dan memberikan kehidupan di dunia
- 2. Bapak dan Ibu tercinta yang telah mendukung penulis baik spirit maupun materi.
- 3. Bapak Drs. Djaetun Hs yang telah mendirikan Atma Luhur.
- 4. Bapak Prof. Dr. Moedjiono, M.Sc, selaku Rektor ISB Atma Luhur.
- 5. Bapak Ellya Helmud, M.Kom, selaku Dekan Fakultas Teknologi Informatika.
- 6. Bapak Chandra Kirana, M.Kom Selaku Kaprodi Teknik Informatika.
- 7. Bapak Bambang Adiwinoto, M.Kom selaku Dosen Pembimbing.
- 8. Yunita Yani yang selalu membantu dan support mengerjakan skripsi.
- 9. Saudara dan sahabat-sahabatku terutama Kawan-kawan Angkatan 2019 yang telah memberikan dukungan moral untuk menyelesaikan skripsi ini.

Semoga Tuhan Yang Maha Esa membalas kebaikan dan selalu mencurahkan hidayah serta taufikNya, Aamiin.

> Pangkalpinang, 04 Agustus 2023 Penulis

#### *ABSTRACT*

*Local Area Network is a computer network that connects several computers that can access information from one computer to another together, at the Air Limau village office, computer sharing is only on wireless networks, because the Air Limau village office has not used the Local Area Network network. based on ethernet, a Local Area Network network design was created to help employees be able to access information from one computer to another, and create a wireless hotspot network for guests who want to use network facilities that have added bandwidth usage management, using the method Queue Tree so that the use of bandwidth on the hotspot network is more effective. This study uses the Network Deployment Life Cycle method, the results of this study are tested whether the network built is running effectively, the trials that will be carried out are trials on the New Terminal menu on Winbox, trials via Command Prompt on client PCs, connection trials to the hotspot network and speedtest trials to check the speed of bandwidth usage in use. The results of the trials carried out were ping on the new terminal and the Command Prompt menu successfully replied, the hotspot network was successfully connected and the bandwidth speedtest was in accordance with what was made.*

*Keywords: Bandwidth management, Local Area Network, Queue Tree*

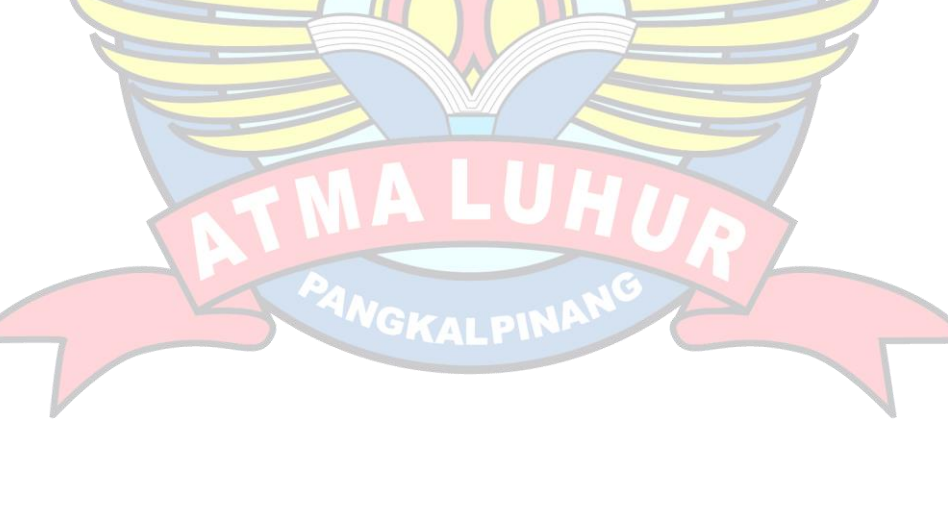

#### **ABSTRAK**

Jaringan *Local Area Network* merupakan jaringan komputer yang berhubungan antar beberapa komputer yang dapat mengakses informasi dari komputer satu ke komputer lain bersama, pada kantor desa Air Limau, *computer sharing* hanya pada jaringan *wireless* saja, karena kantor desa Air Limau belum menggunakan rangkaian jaringan *Local Area Network* berbasis *ethernet*, maka dibuatlah rancang bangun jaringan *Local Area Network* untuk membantu para pegawai agar dapat mengakses informasi dari satu komputer ke komputer lain, dan membuat jaringan *hotspot wireless* untuk para tamu yang ingin menggunakan fasilitas jaringan yang telah ditambahkan manajemen penggunaan *bandwidth-*nya, menggunakan metode *Queue Tree* agar penggunaan *bandwidth* pada jaringan *hotspot* lebih efektif. penelitian ini menggunakan motode *Network Depelopment Life Cycle*, hasil penelitian ini dilakukan uji coba apakah jaringan yang dibangun berjalan dengan efektif, uji coba yang akan dilakukan adalah uji coba pada menu *New Terminal* pada Winbox, uji coba melalui *Command Prompt* pada PC *client,* uji coba koneksi ke jaringan *hotspot* dan uji coba *speedtest* untuk mengecek kecepatan penggunaan *bandwidth* yang di gunakan. Hasil dari uji coba yang dilakukan adalah ping pada new terminal dan menu *Command Prompt* berhasil *reply*, jaringan *hotspot* berhasil terkoneksi dan *speedtest bandwidth* sesuai dengan yang dibuat.

Kata Kunci : Manajemen *Bandwidth, Local Area Network, Queue Tree*

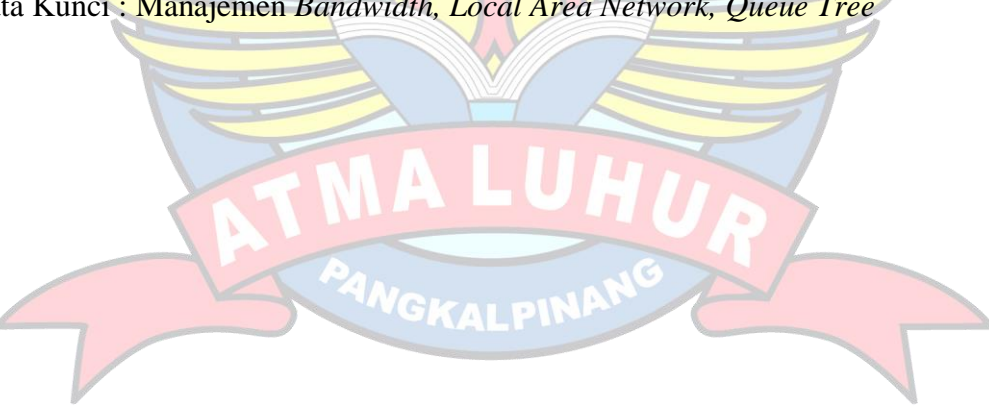

### **DAFTAR ISI**

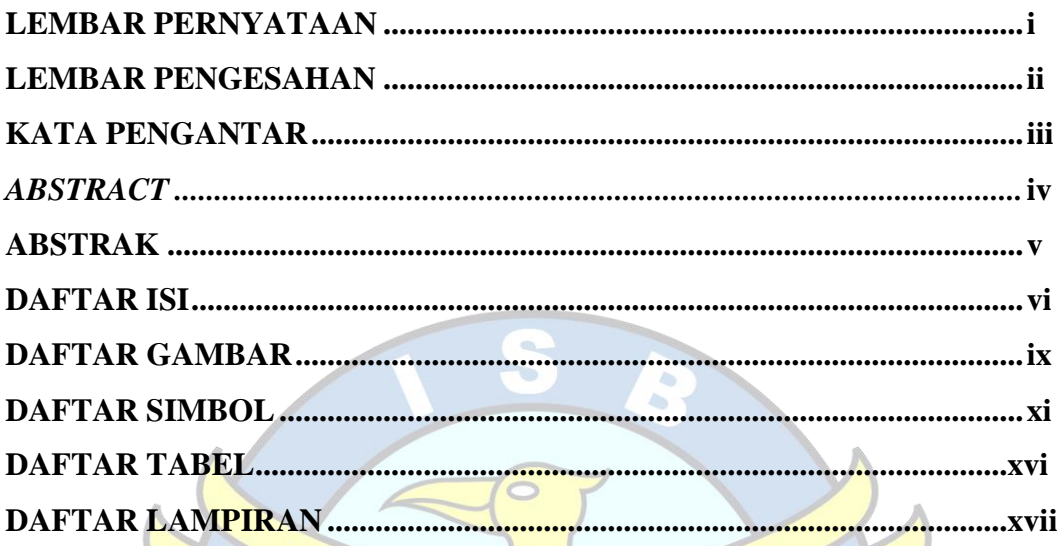

# **BAB I PENDAHULUAN**

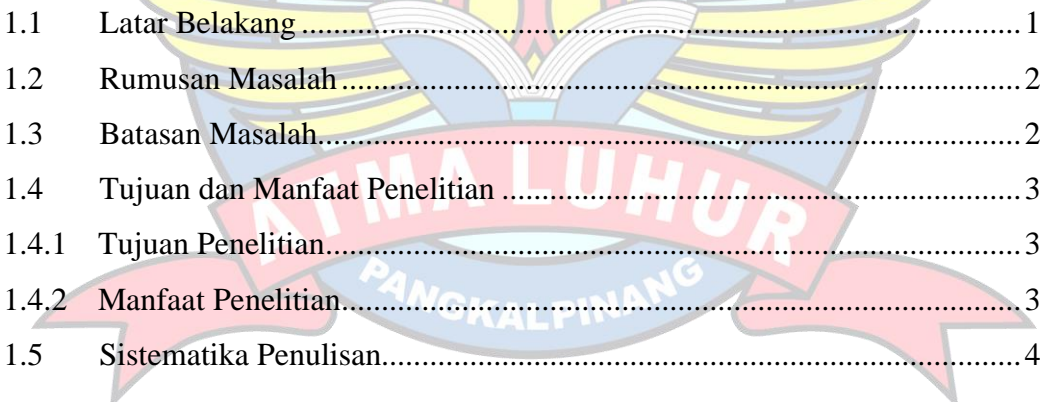

## **BAB II LANDASAN TEORI**

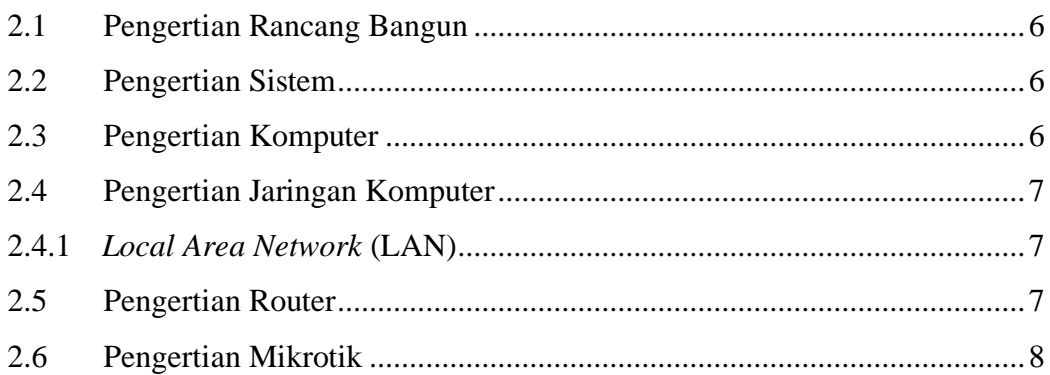

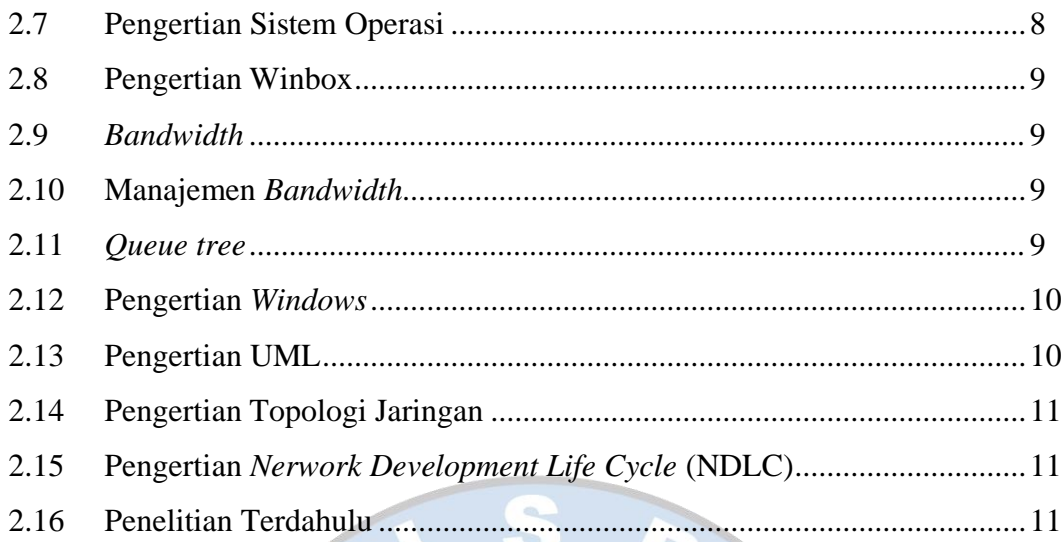

# **BAB III METODOLOGI PENELITIAN**

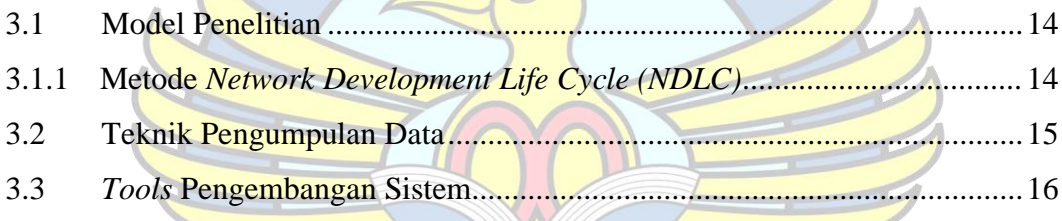

# **BAB IV PEMBAHASAN**

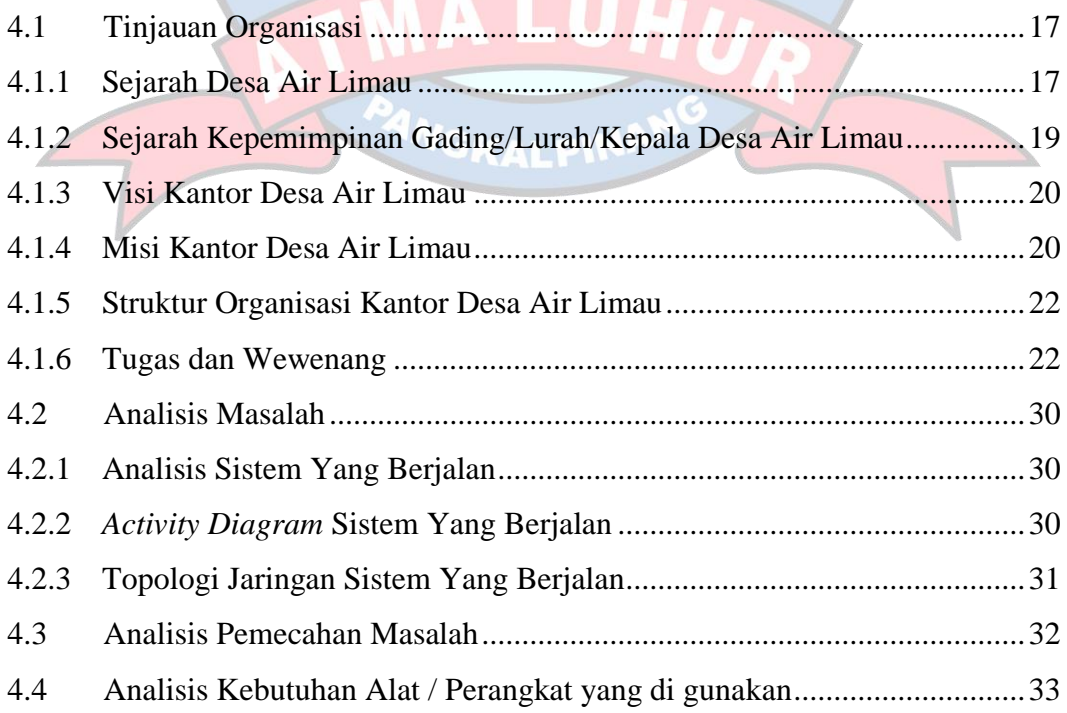

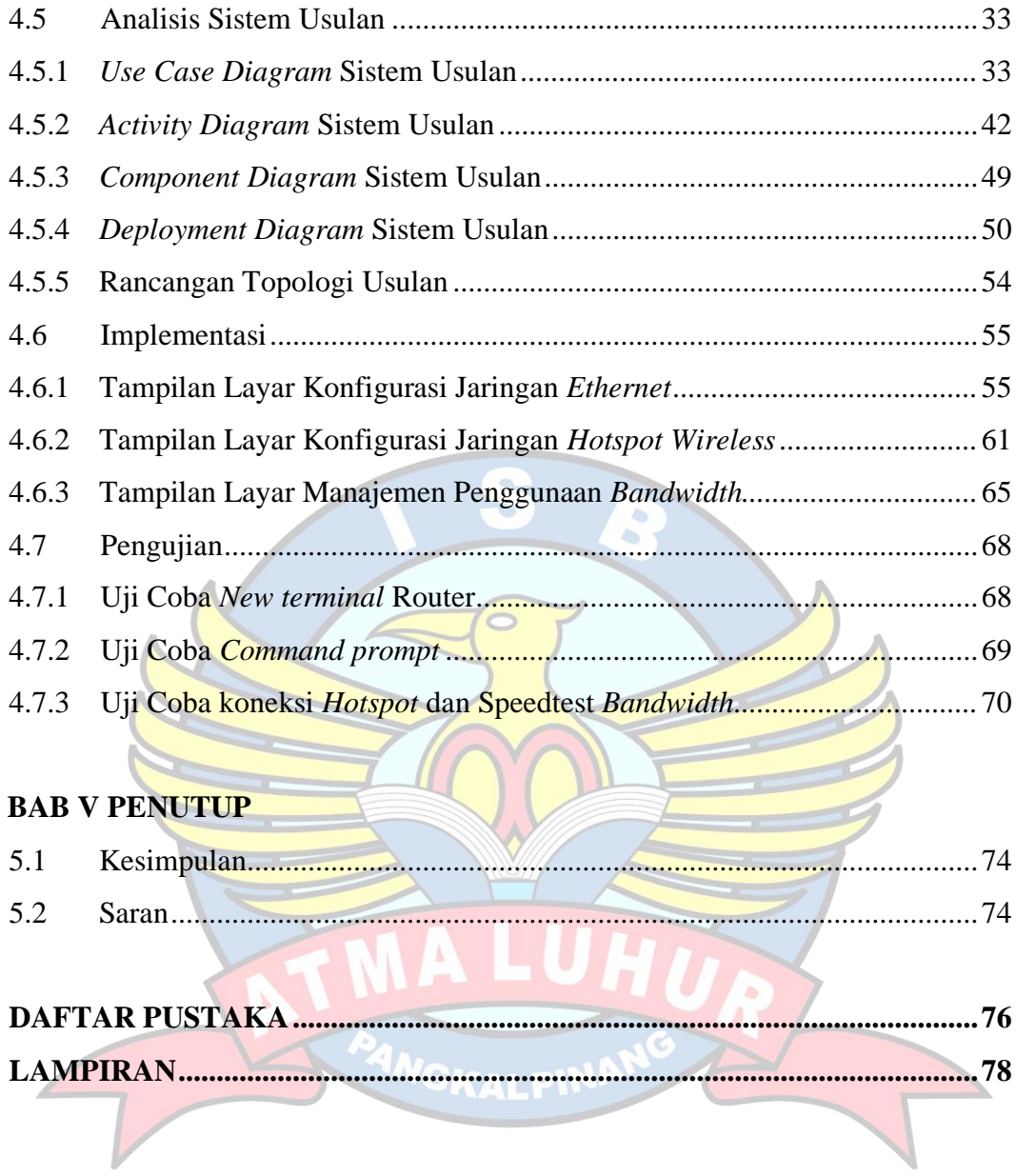

### **DAFTAR GAMBAR**

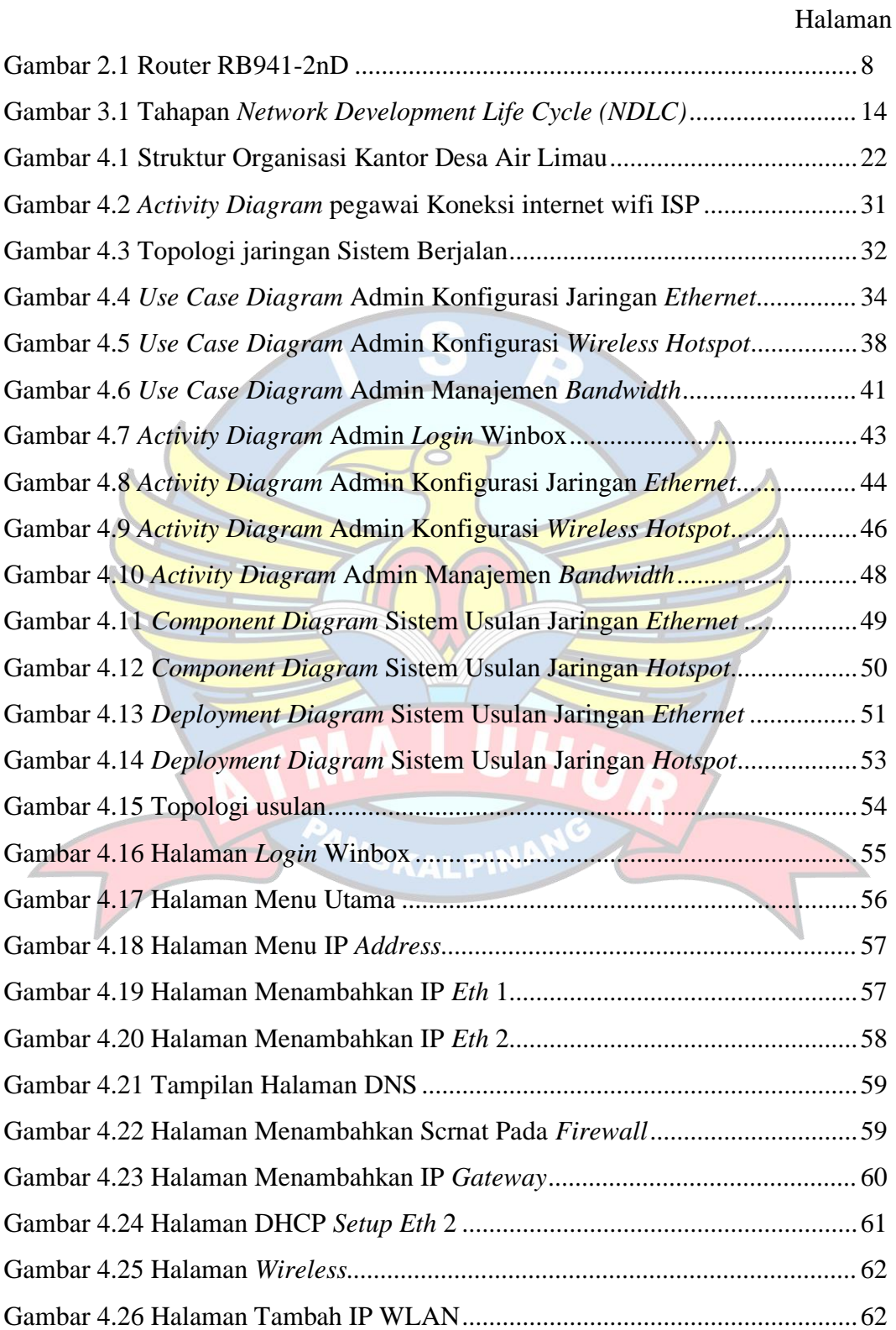

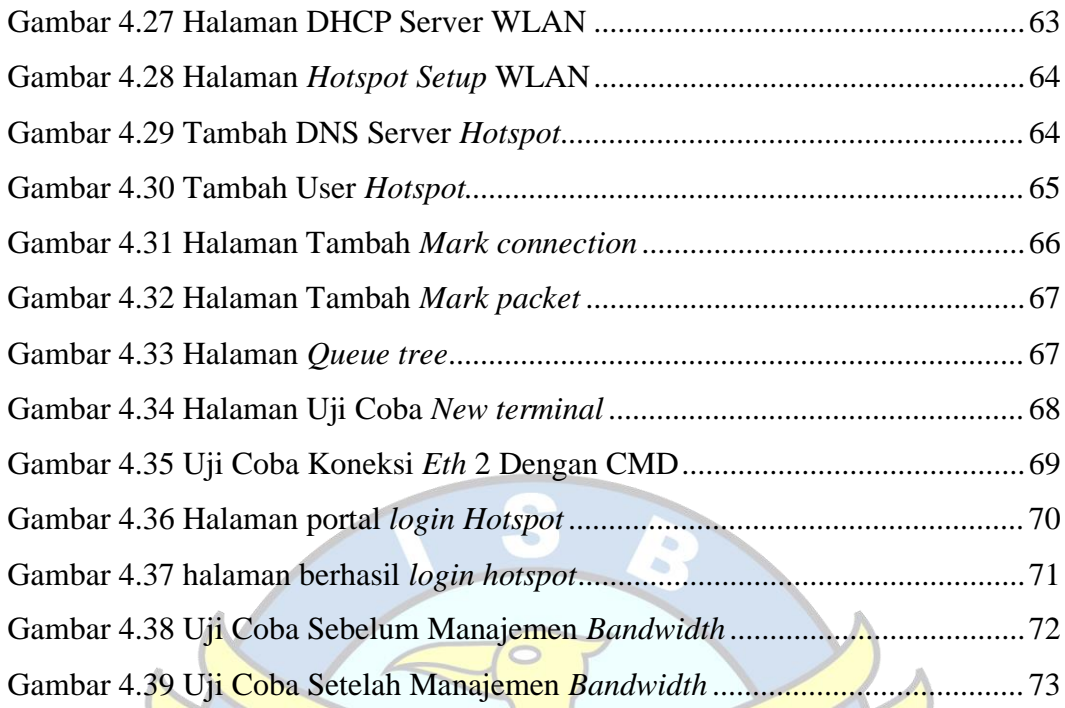

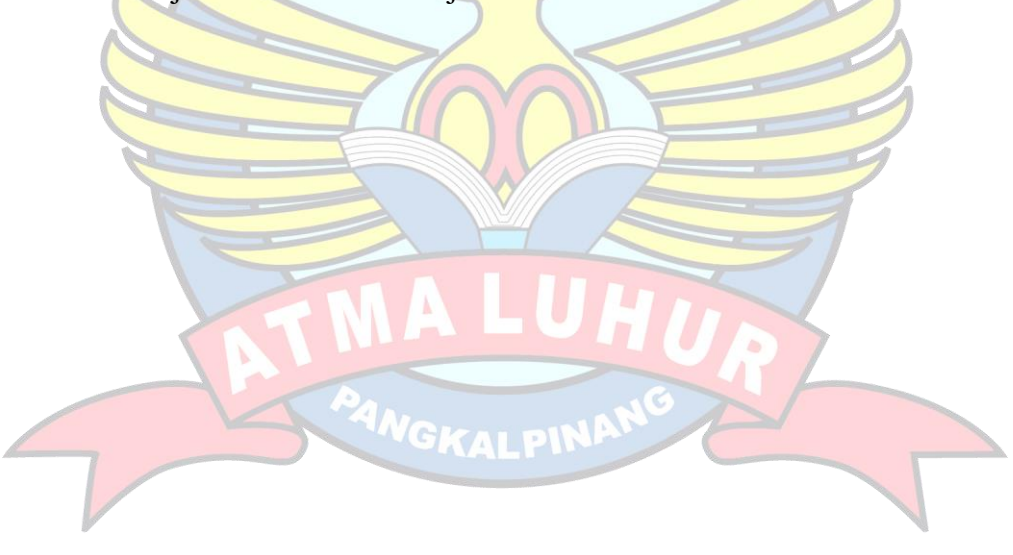

### **DAFTAR SIMBOL**

## **Activity Diagram**

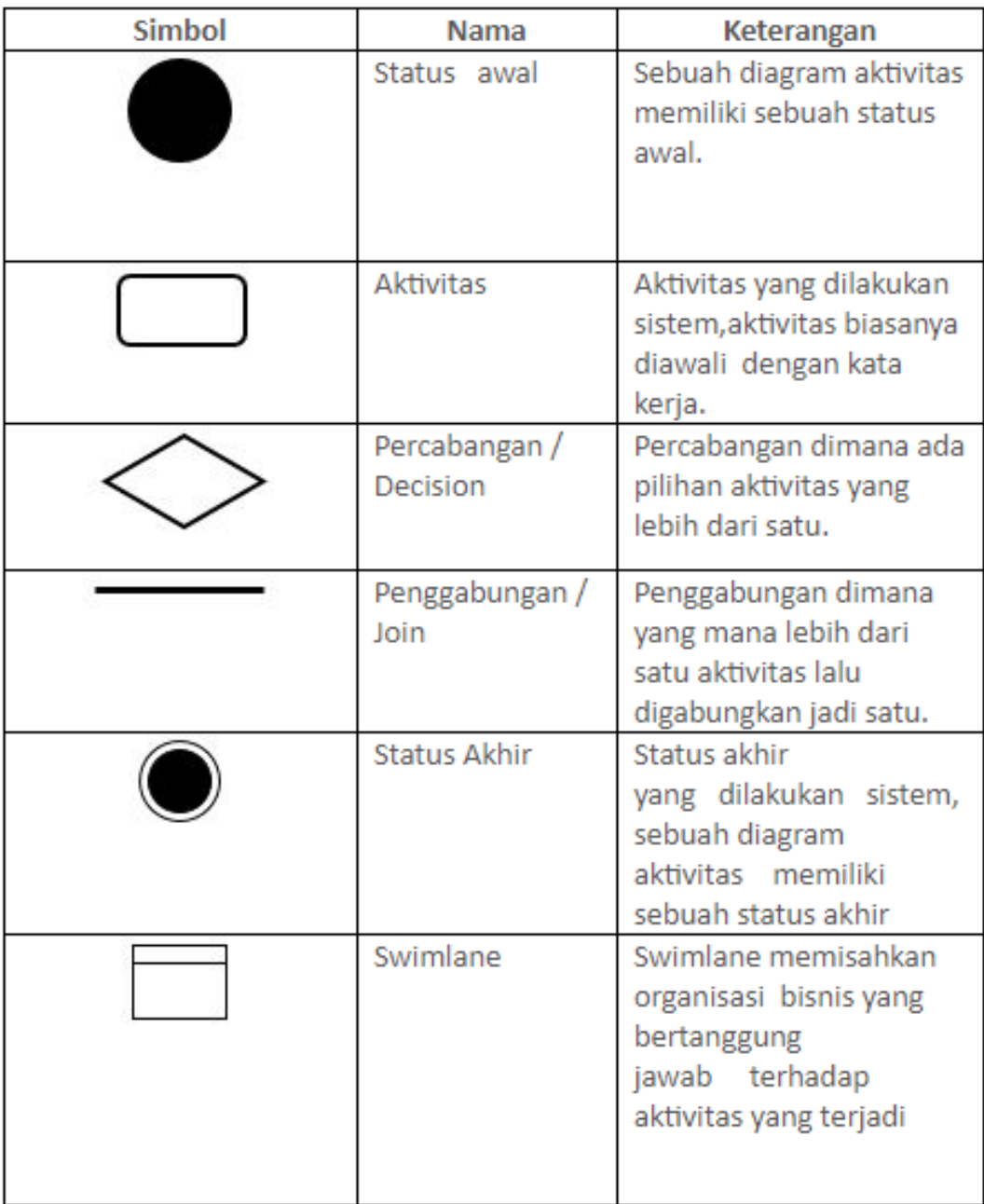

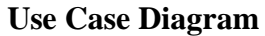

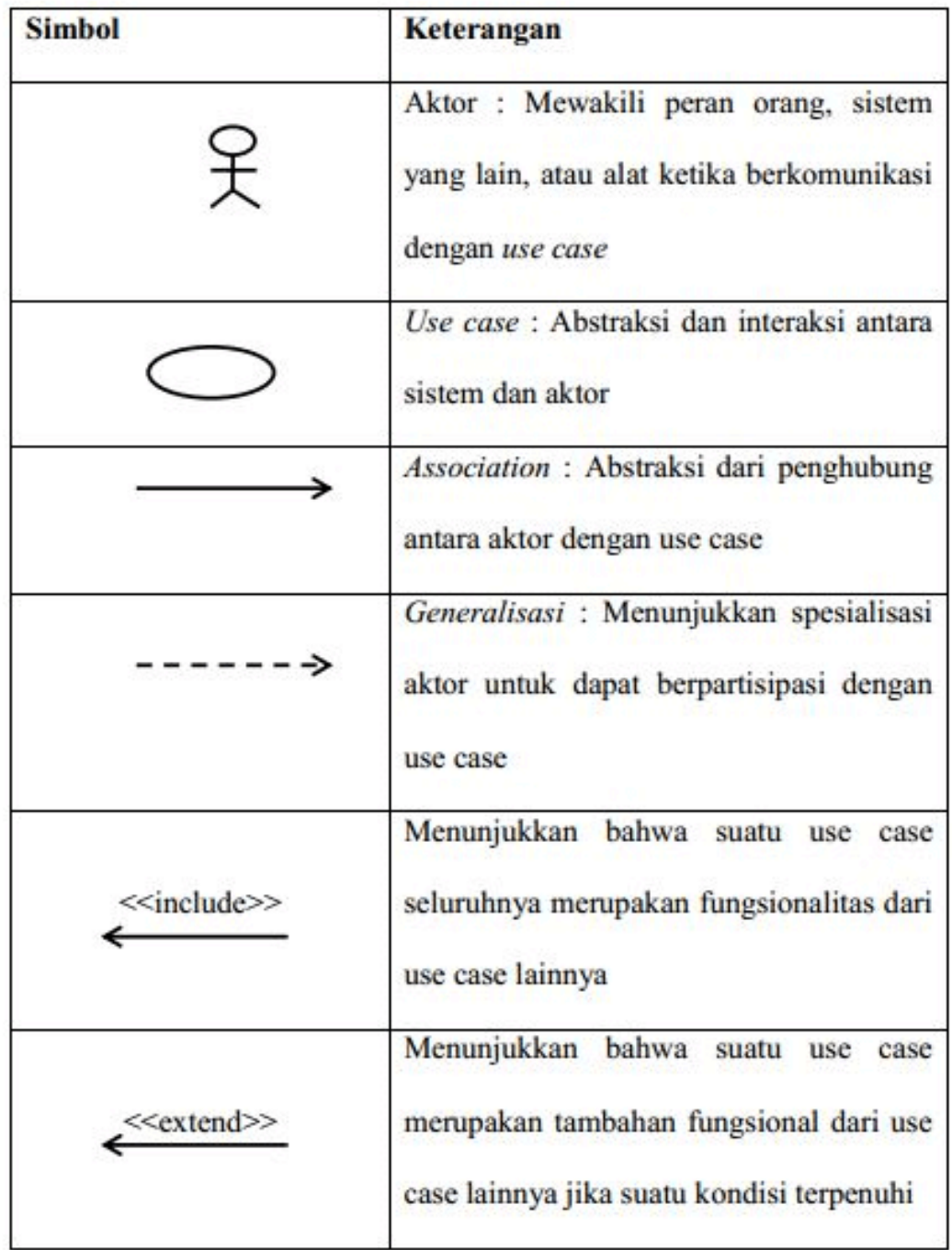

# **Component Diagram**

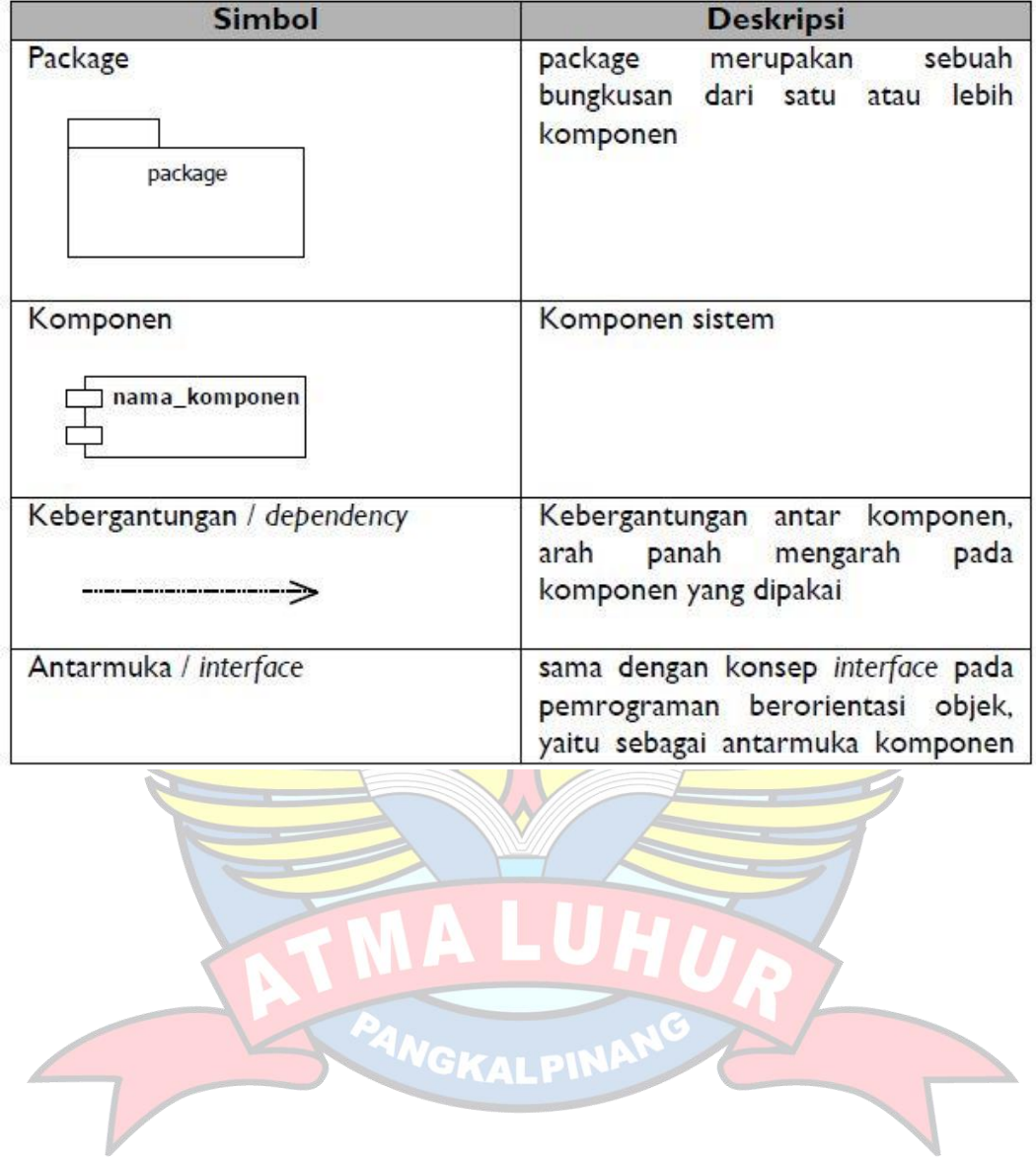

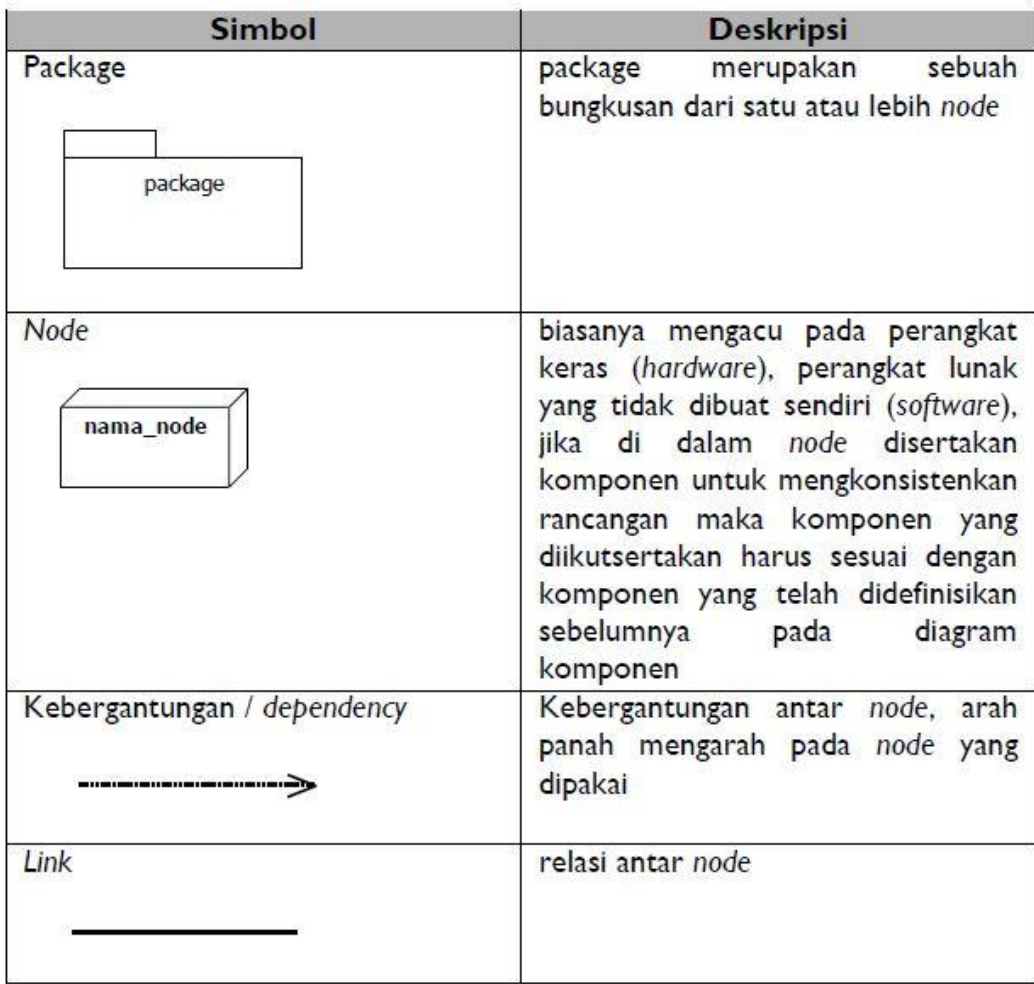

# **Deployment Diagram**

ANGKALPINA

## **Simbol Jaringan**

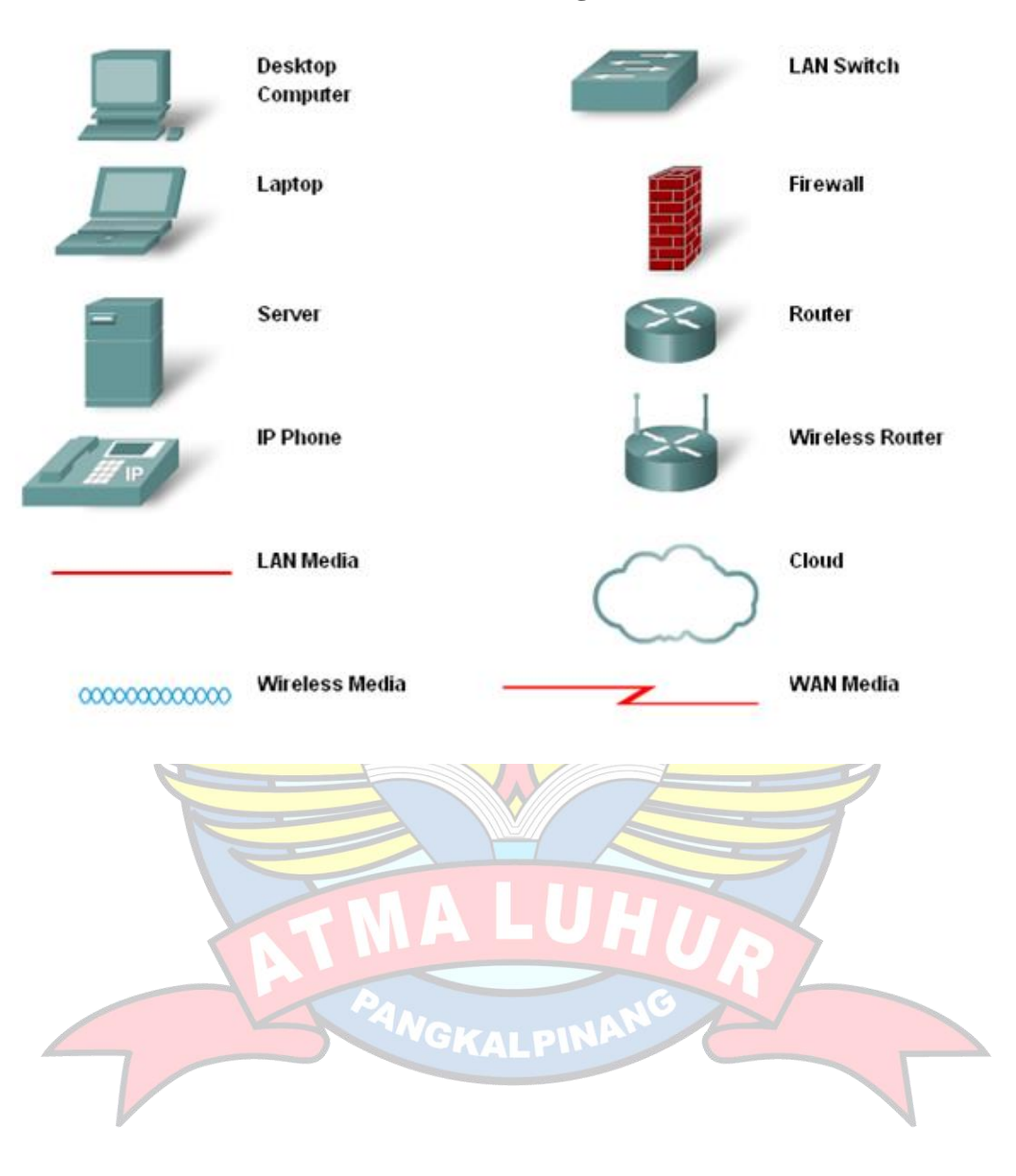

### **DAFTAR TABEL**

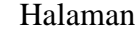

 $\ge$ 

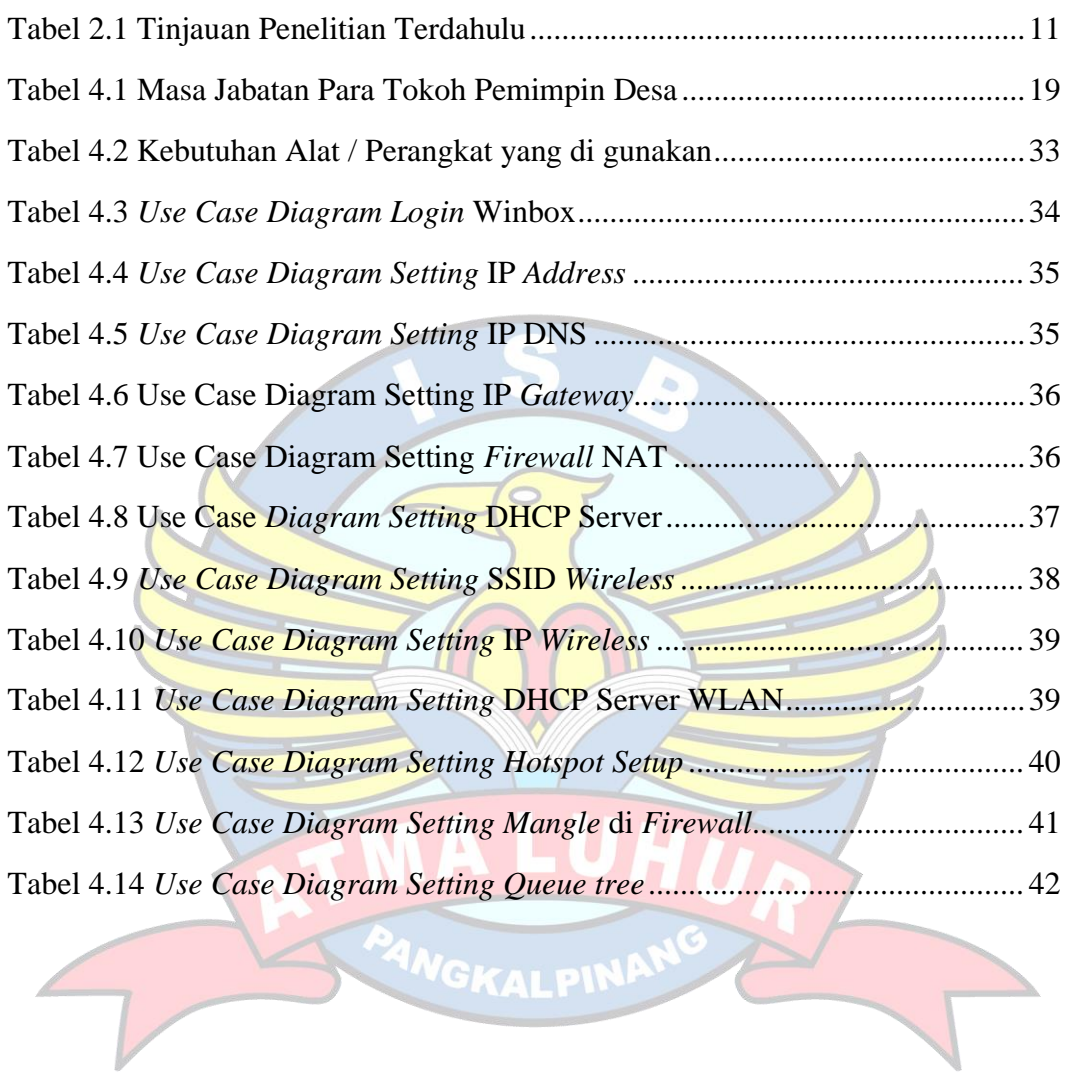

### DAFTAR LAMPIRAN

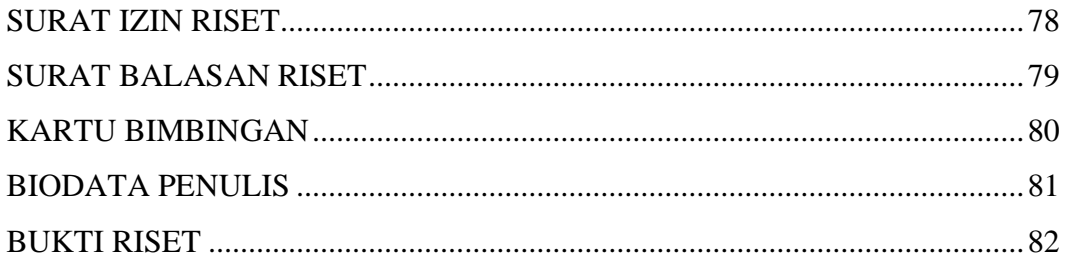

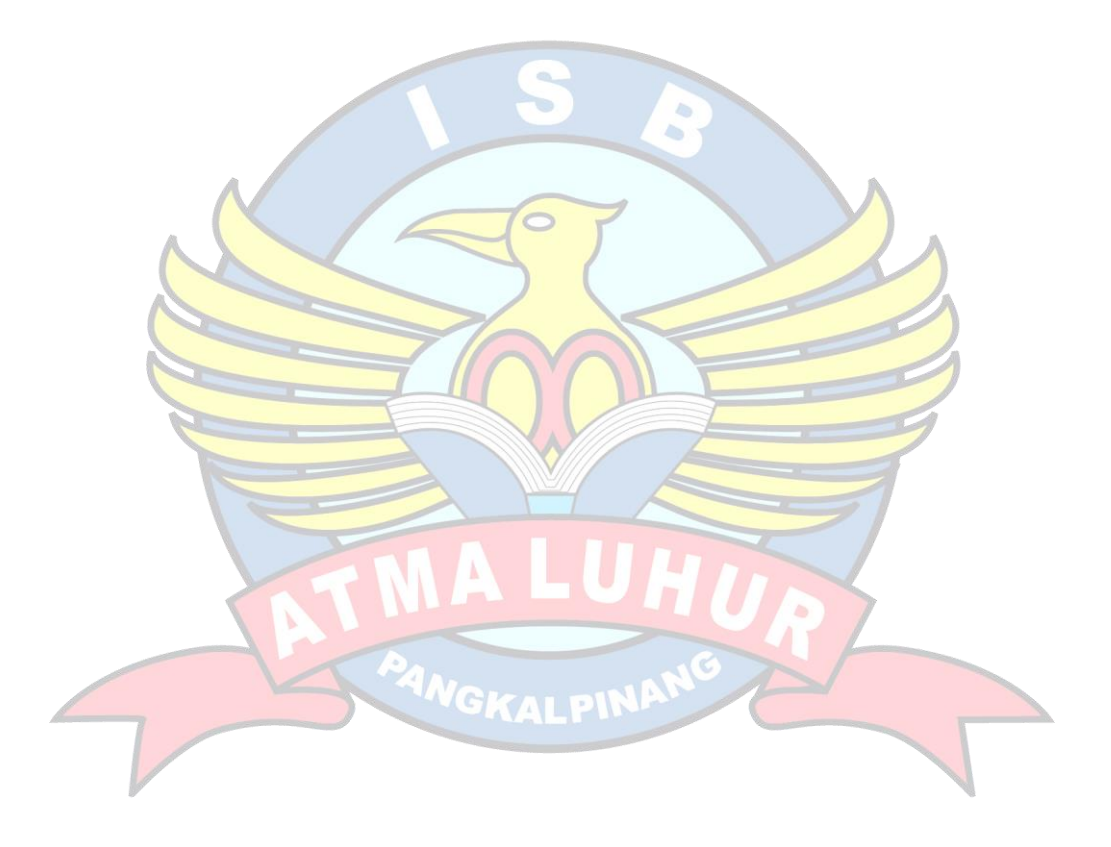